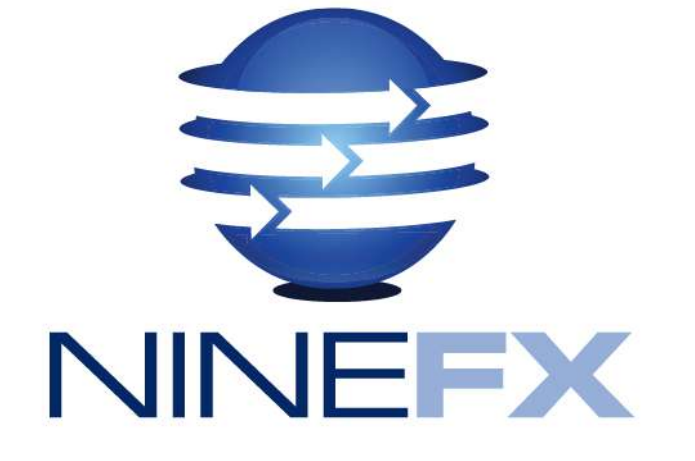

#### FIPS 140-2 in BEAM Apps

#### **Roadmap**

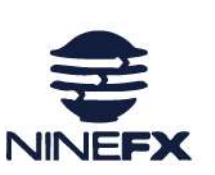

- Intro
- Background
- What is it?
- Why does it matter?
- Pitfalls
- CI/CD
- Secure coding

#### **Intro**

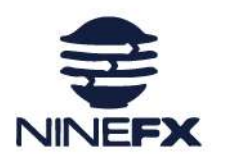

# • Ground Rules • No advocacy

- IANAL
- Background
	- BEAM languages
	- Federal experience

**Who are you?**

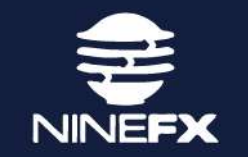

•**Supporting a BEAM application in the Federal space**

•**Developing a BEAM application for the Federal space**

•**Considering a move to the Federal space**

#### **What is FIPS 140-2?**

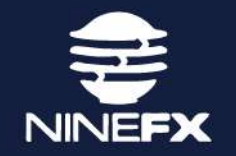

**"Security Requirements for Cryptographic Modules"**

- **Administered by NIST Cryptographic Module Validation Program**
- **Cryptographic and Security Testing (CST) Laboratories perform conformance testing of cryptographic modules**
- **Covers hardware and software security modules**

#### **What is FIPS 140-2?**

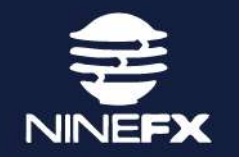

•**Specifies approved security functions and Deterministic Random Number Generators**

- •**Validation Certificate**
- •**Certification Types**
	- •FIPS Validated
	- •FIPS Inside

#### **What FIPS 140-2 isn't**

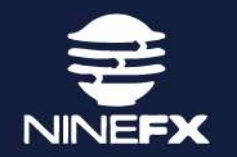

• **Does not restrict hashing outside of cryptographic context**

- erlang:md5/1
- erlang:phash/2
- erlang:phash2/1
- **FIPS isn't just the crypto module**
- **It is not forgiving in some implementations**

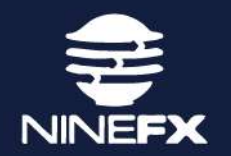

### Should I enable FIPS mode?

**No! Unless you have to...** 

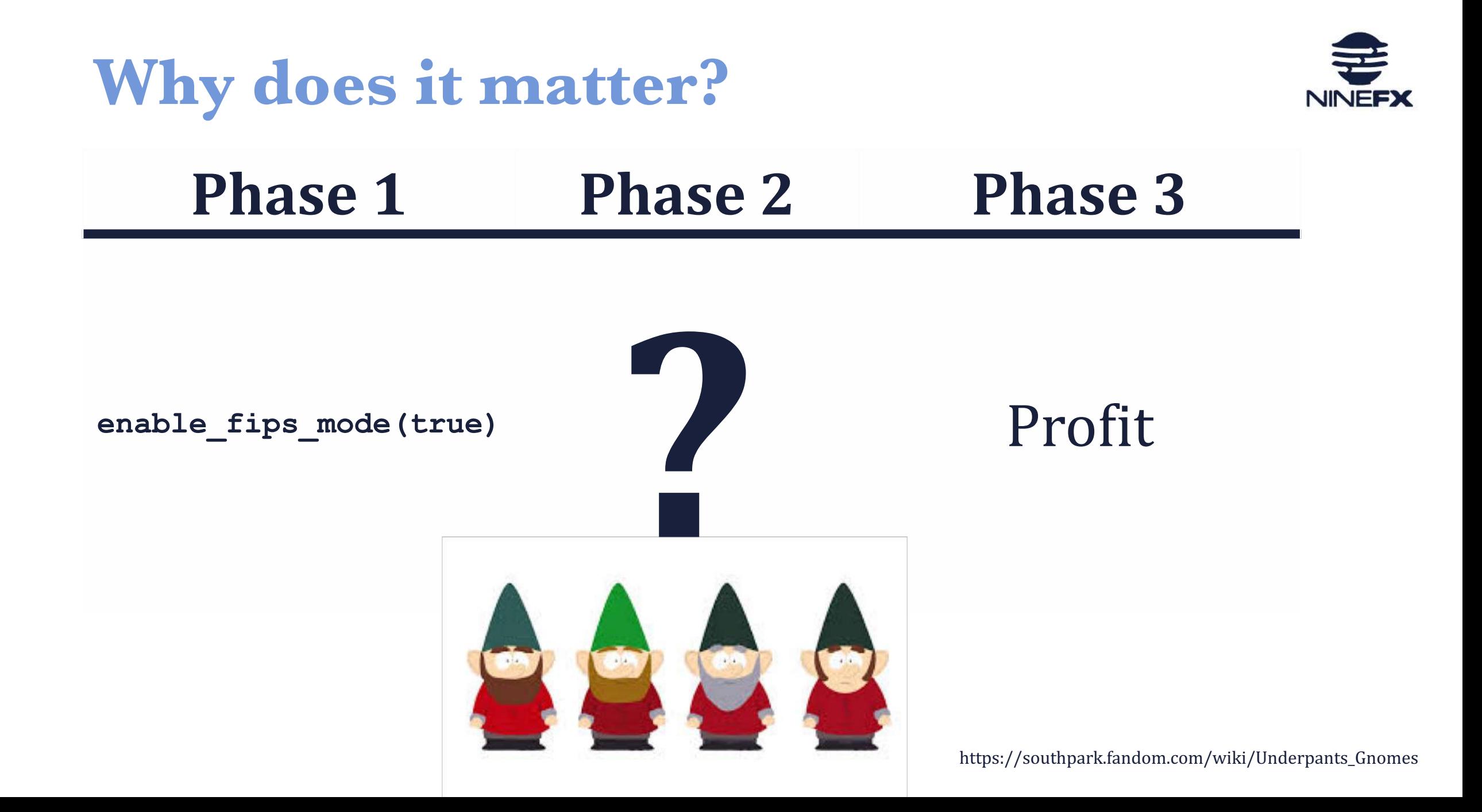

# **Why does it matter?**

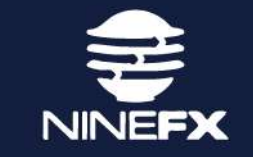

# OpenSSL Crypto Module crypto ssh httpd httpc pbkdf2 TLS/DTLS (2.0)

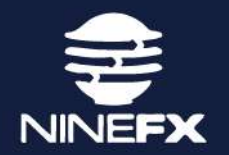

## **Pitfalls**

#### **Cryptographic Boundary**

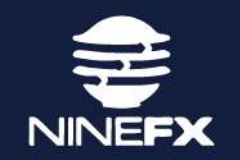

**An explicitly defined continuous perimeter that establishes the physical bounds of a cryptographic module and contains all the hardware, software, and/or firmware components of a cryptographic module.** 

https://nvlpubs.nist.gov/nistpubs/FIPS/NIST.FIPS.140-2.pdf

#### **Compliant Application**

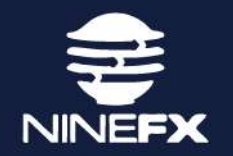

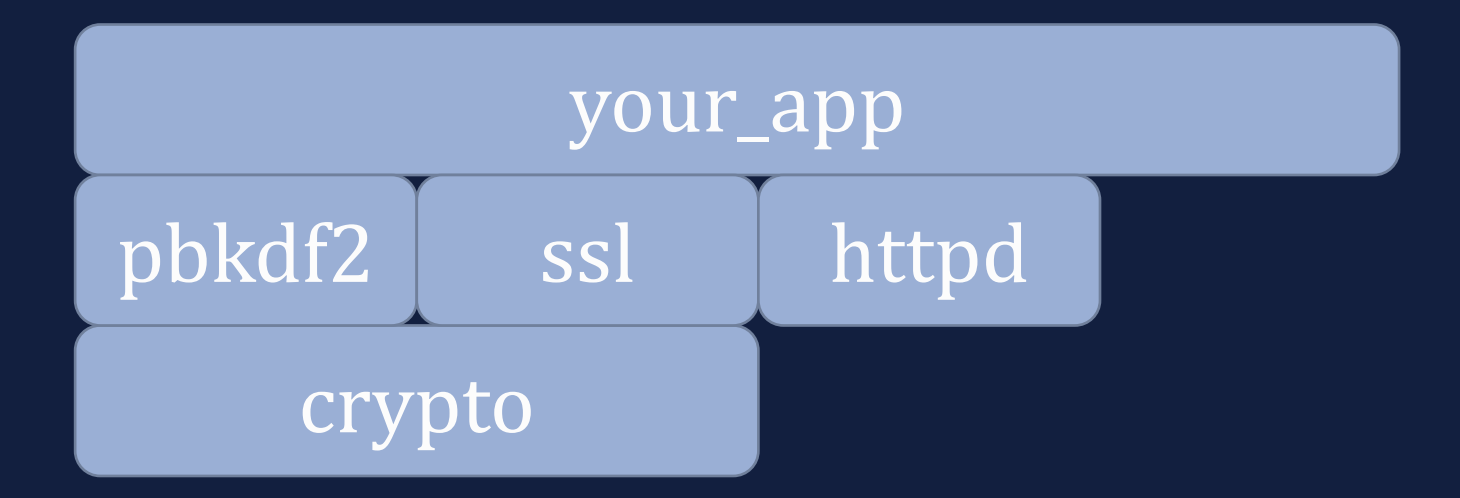

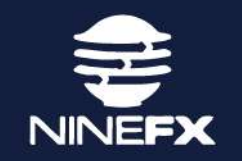

#### **Non-compliant Application**

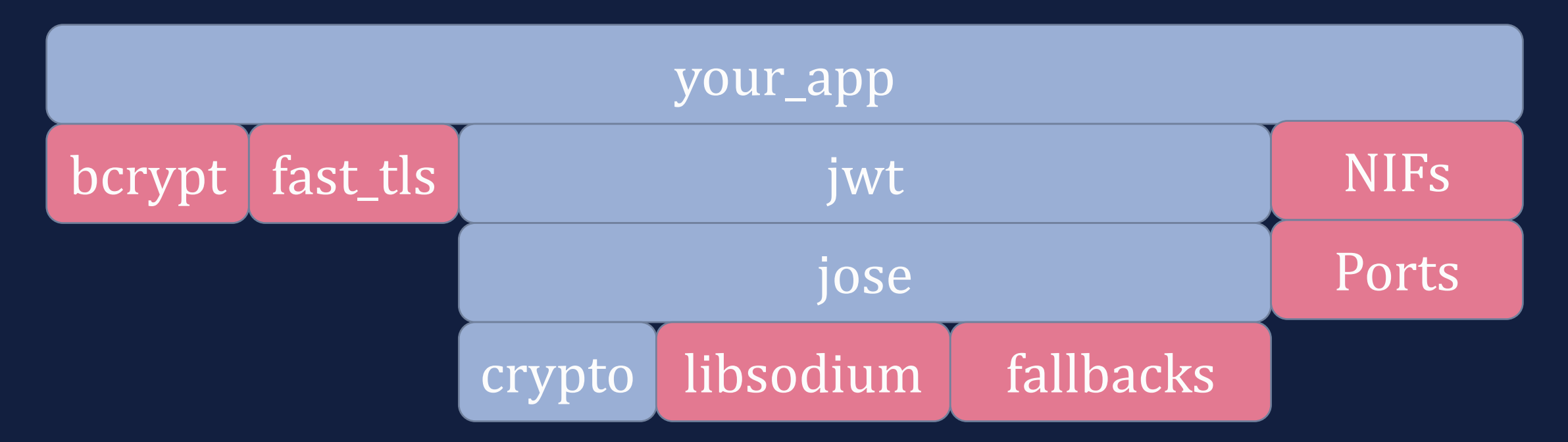

*Dependencies risk expanding the cryptographic boundary to include uncertified algorithms*

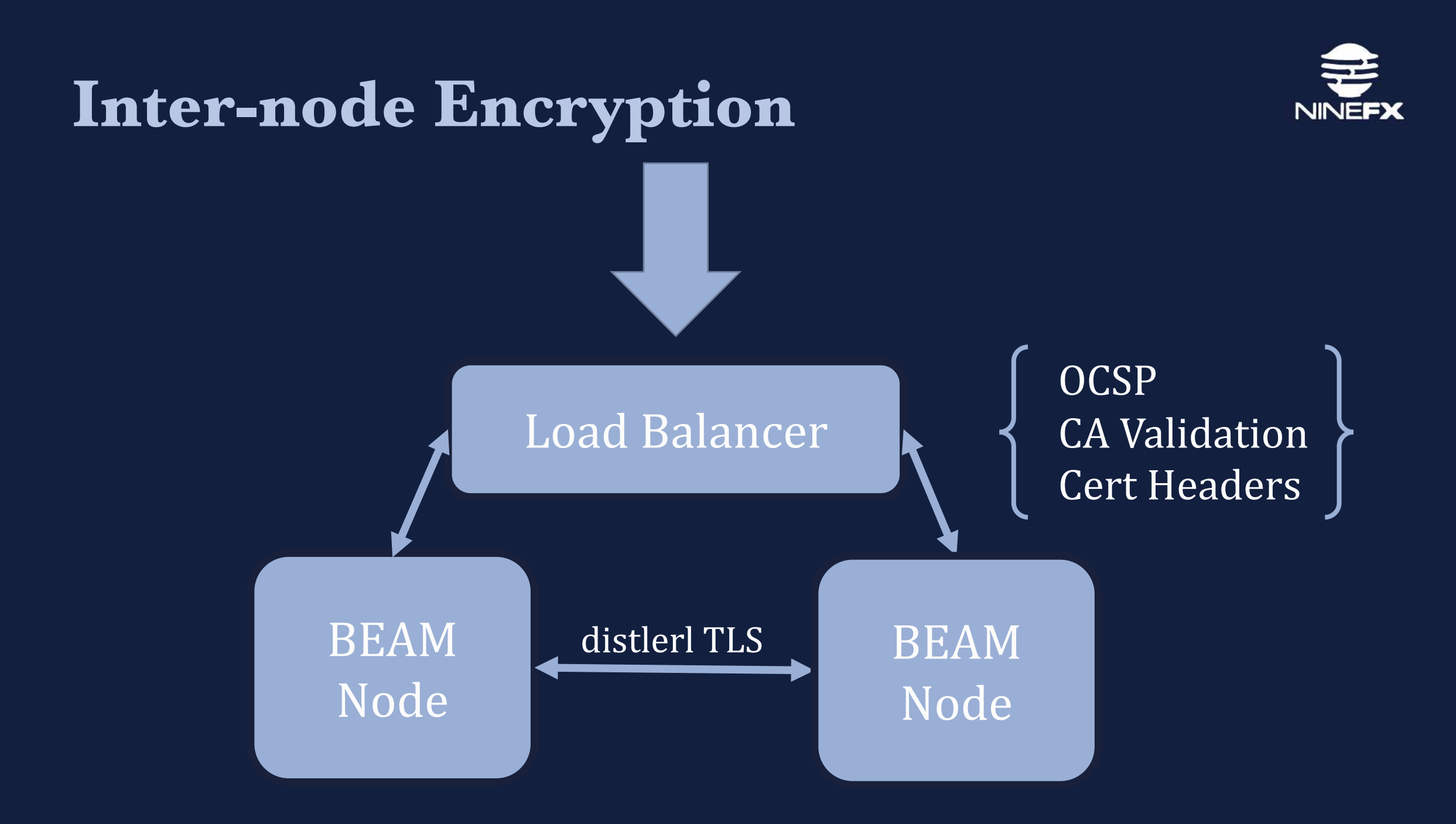

#### MongooseIM

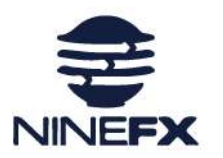

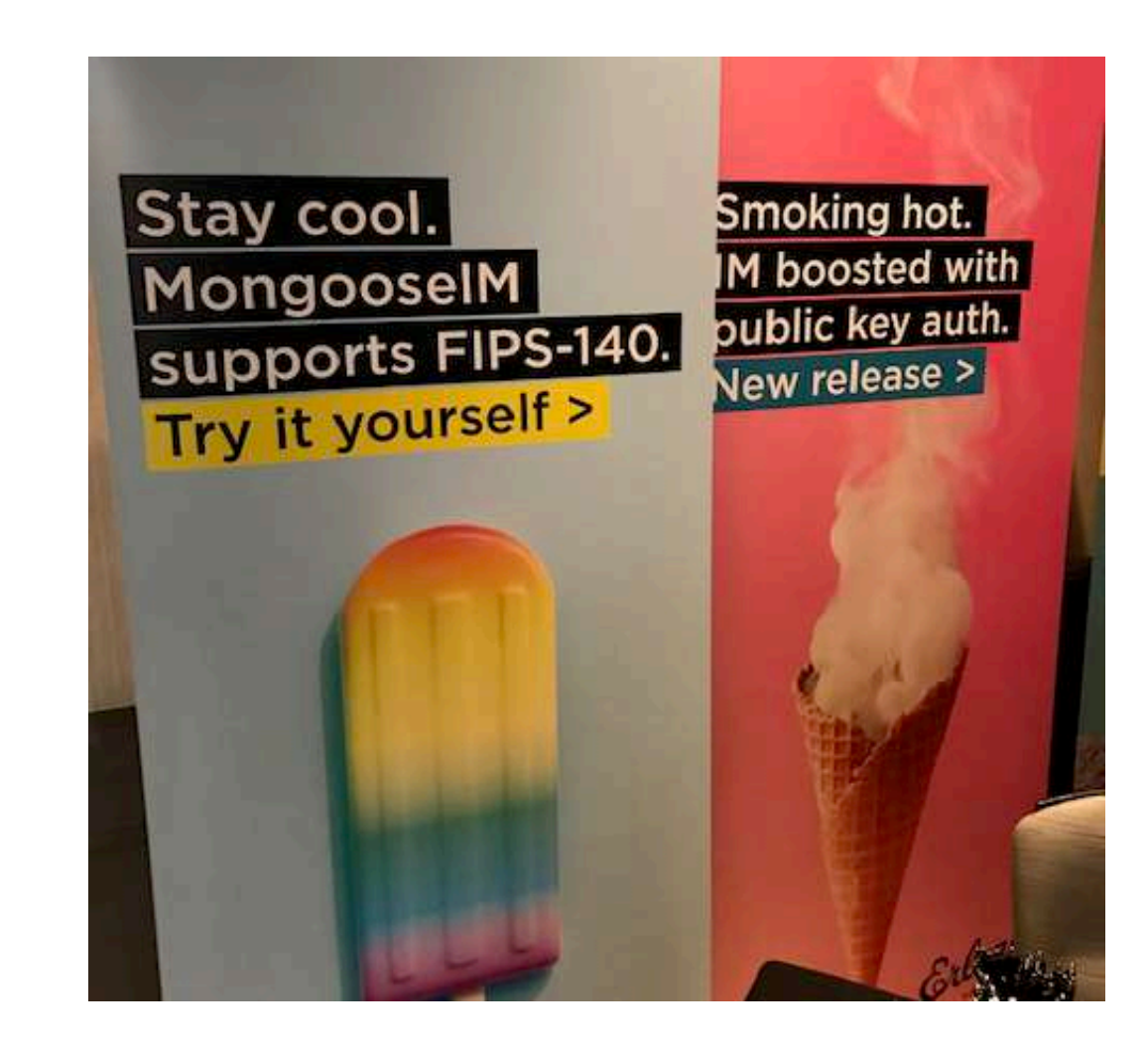

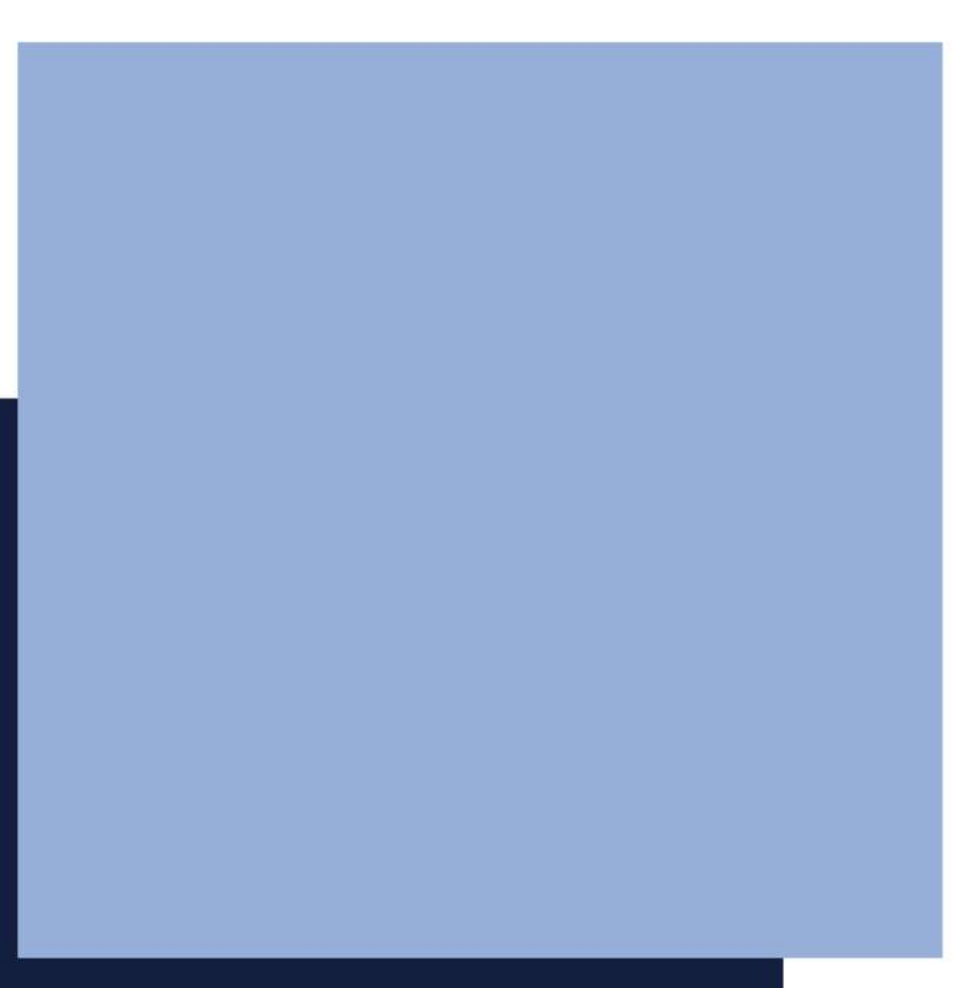

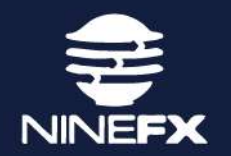

# FIPS 140-2 CI/CD

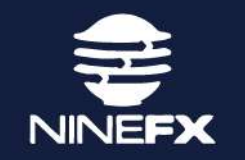

#### **Concurrent FIPS Testing**

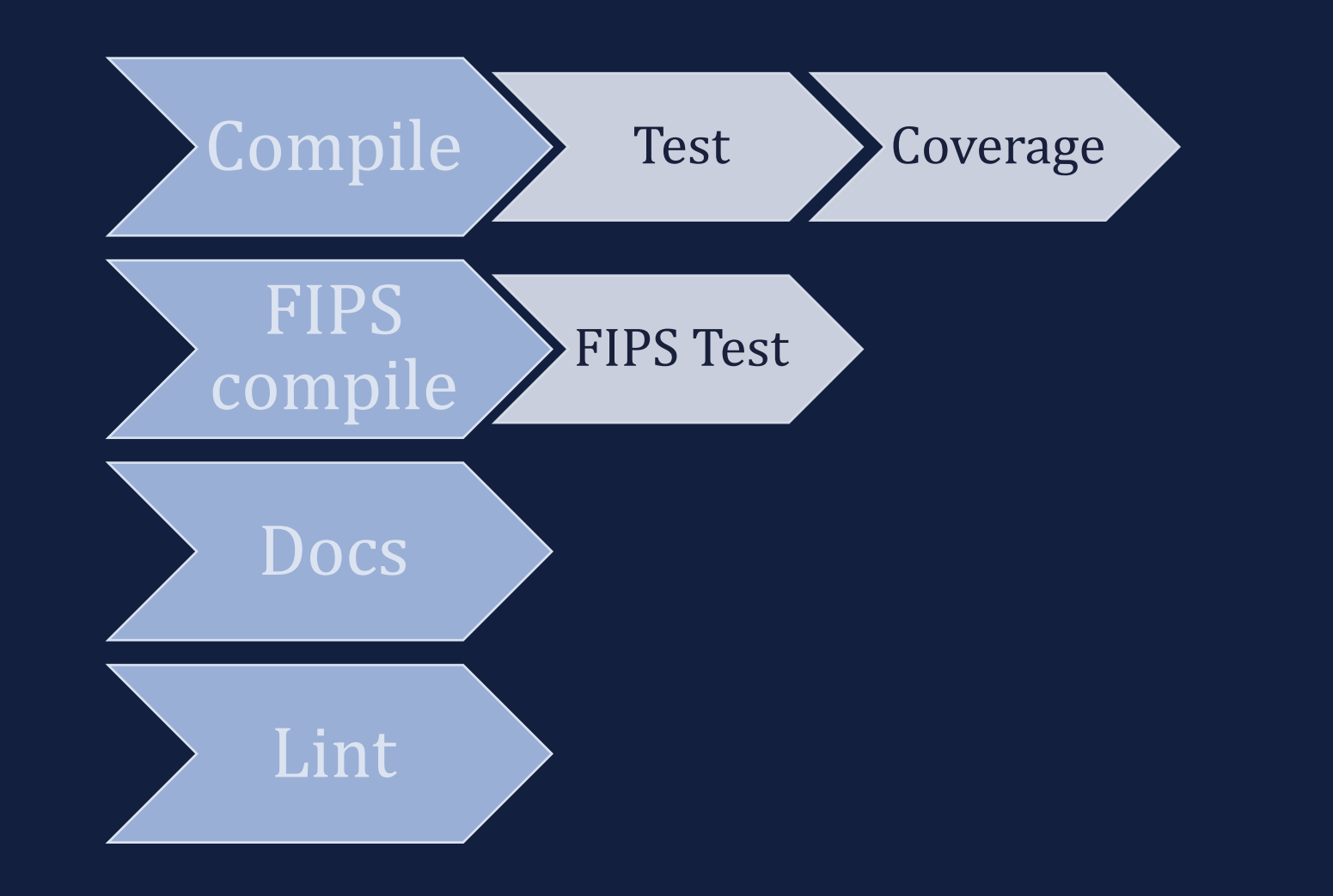

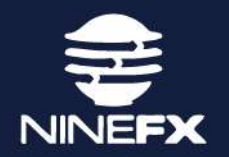

# **Secure Coding**

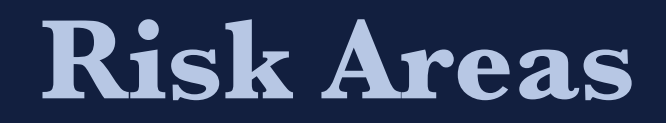

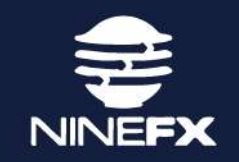

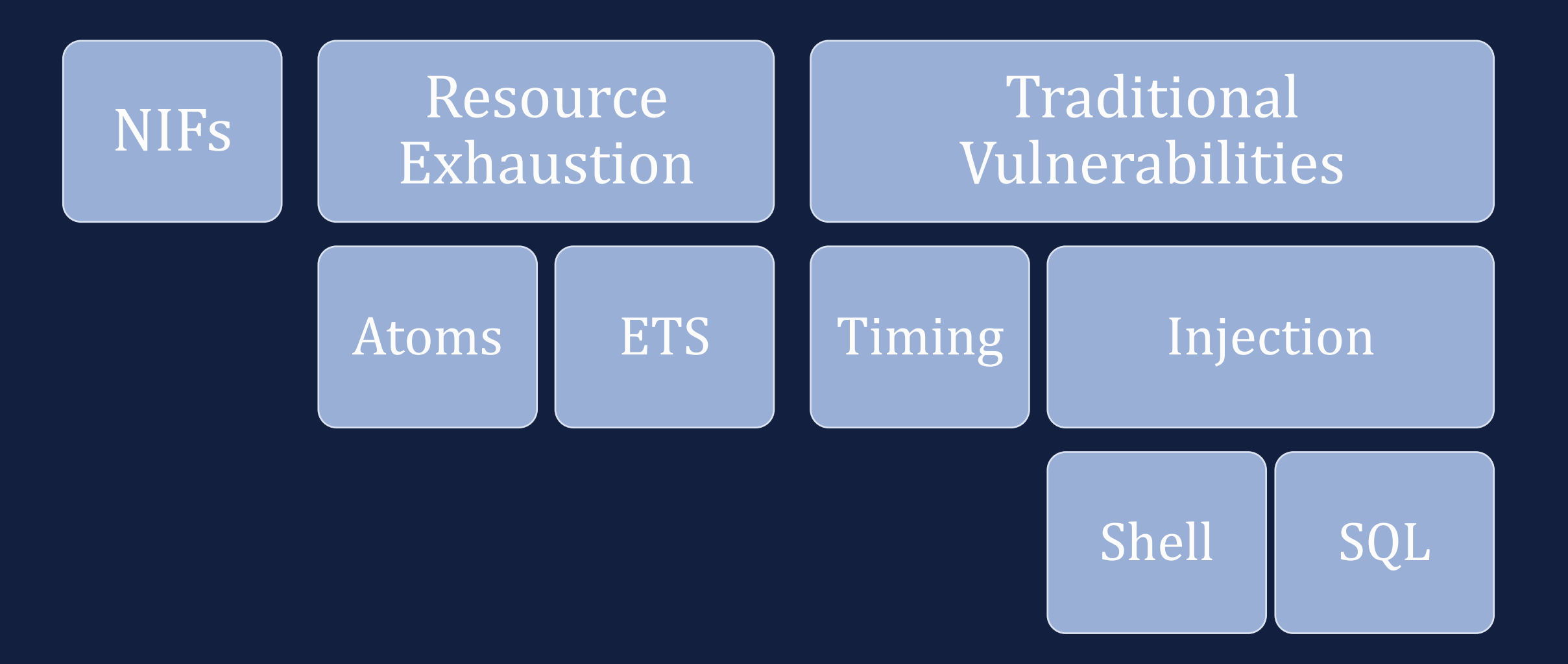

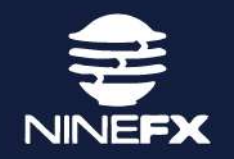

#### **Native Implemented Functions**

# **Bleeding-edge performance**

•**dynamically linked into the emulator**

• **a crash in a NIF brings the emulator down**

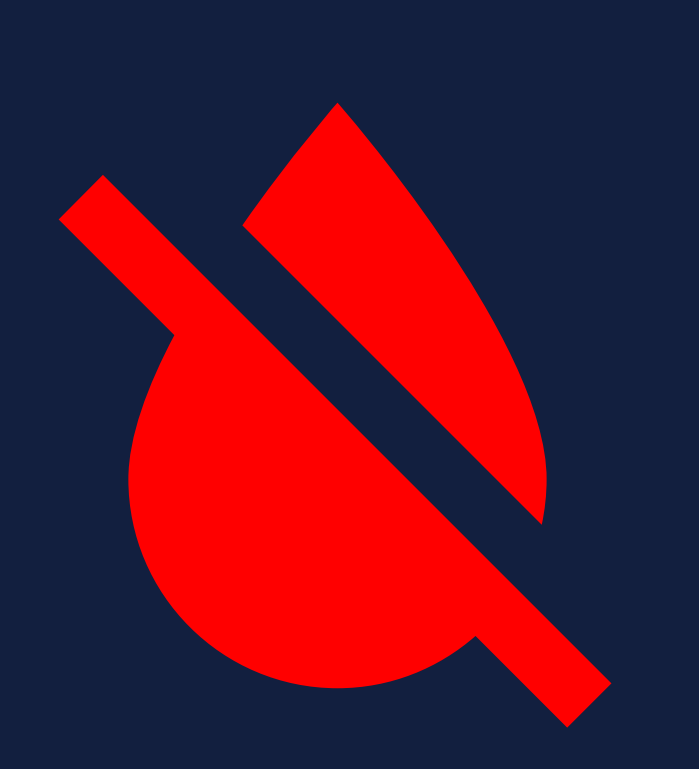

#### **Atom Exhaustion Risks**

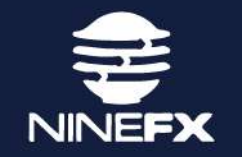

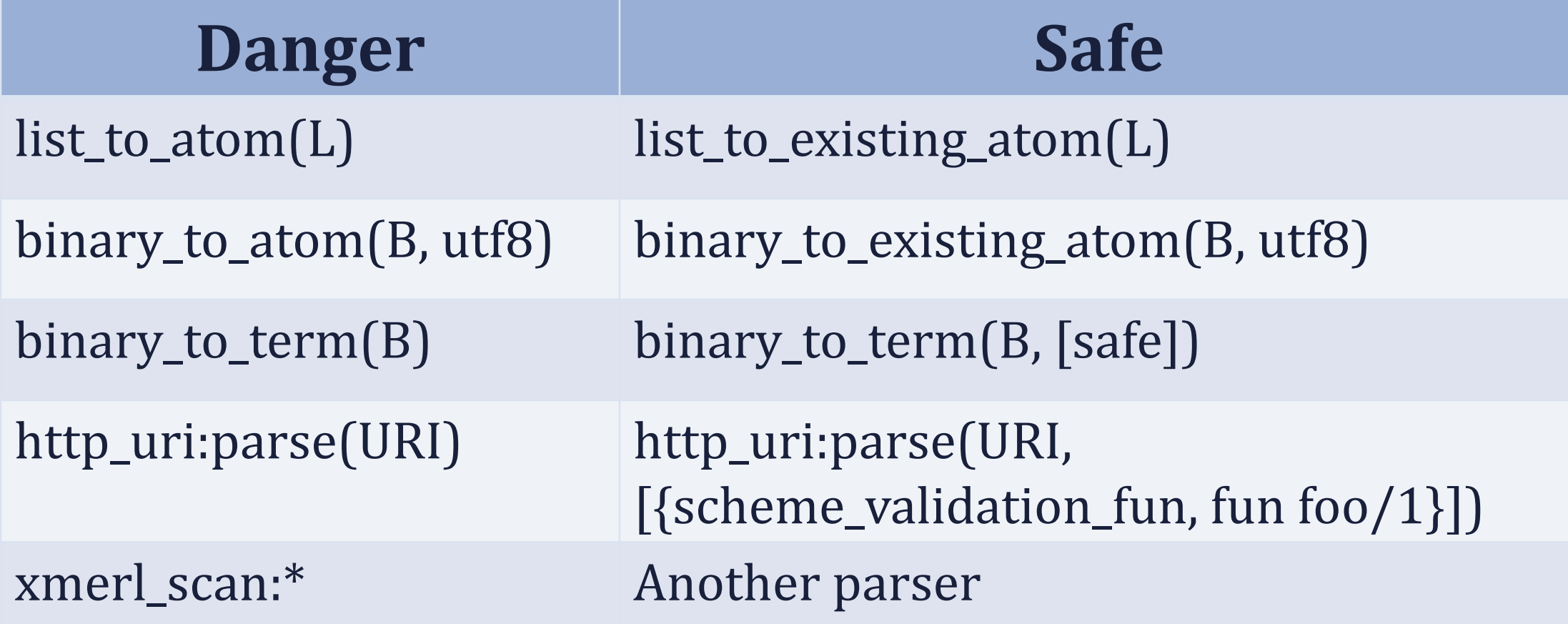

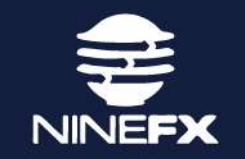

#### **Time: Not on your side**

```
-module(codebeam).
```

```
-export([validate_username/1]).
```

```
validate username(Username) ->
ExpectedUsername = fetch username(),
case Username of
  ExpectedUsername \rightarrow ok;
   _ -> access_denied
end.
```

```
fetch username() -> <<"foo">>.
```
#### **Time: On your side**

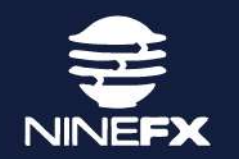

```
-module(codebeam).
```

```
-export([validate_username/1]).
```

```
validate username(Username) ->
Expected = fetch username(),
case pbkdf2:compare_secure(Expected, Username) of
  true \rightarrow ok;
  false -> access denied
end.
```

```
fetch username() \rightarrow \ll"foo">>.
```
#### **Little Bobby Tables**

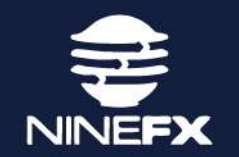

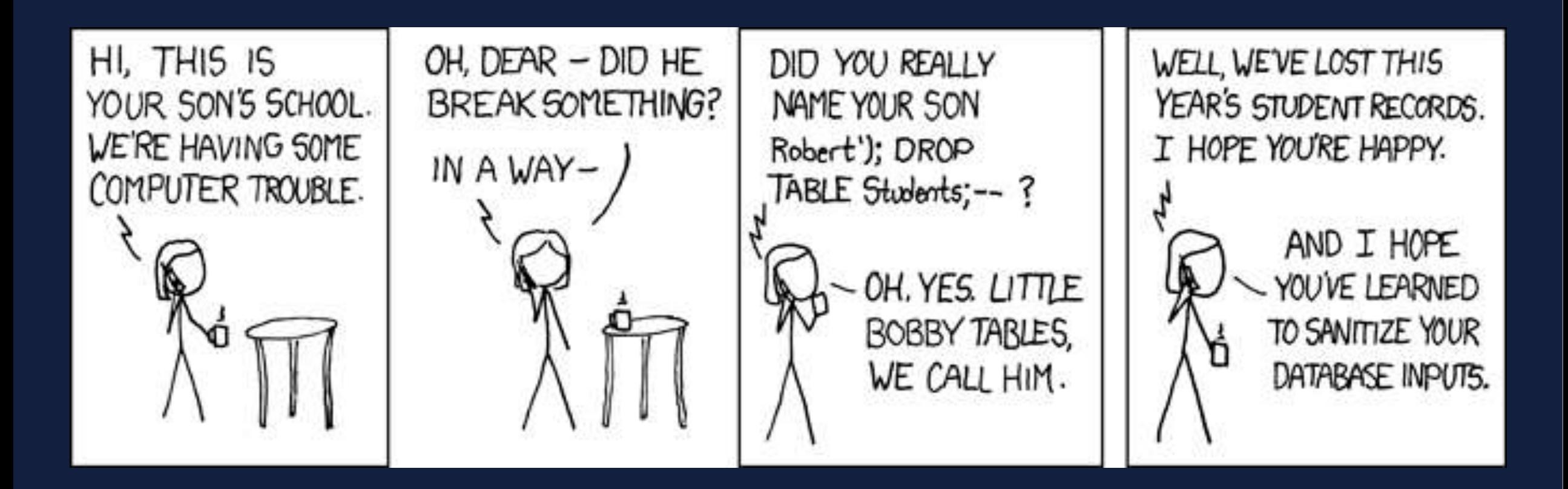

https://xkcd.com/327/

#### **Injections**

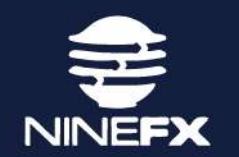

#### **SQL Injection "SELECT \* FROM dogs WHERE id = " ++ Id**

#### **Shell Injection**

**"convert temp.gif -resize 128x128\> " ++ Out ++ ".gif"**

#### **Property-based Testing**

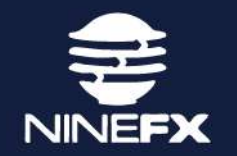

As a security person, you need to repeat this mantra:

"security problems are just bugs"

and you need to \_internalize\_ it, instead of scoff at it.

- Linus Torvalds

http://lkml.iu.edu/hypermail/linux/kernel/1711.2/01701.html

#### **References**

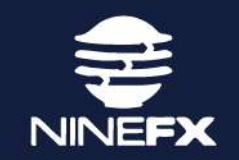

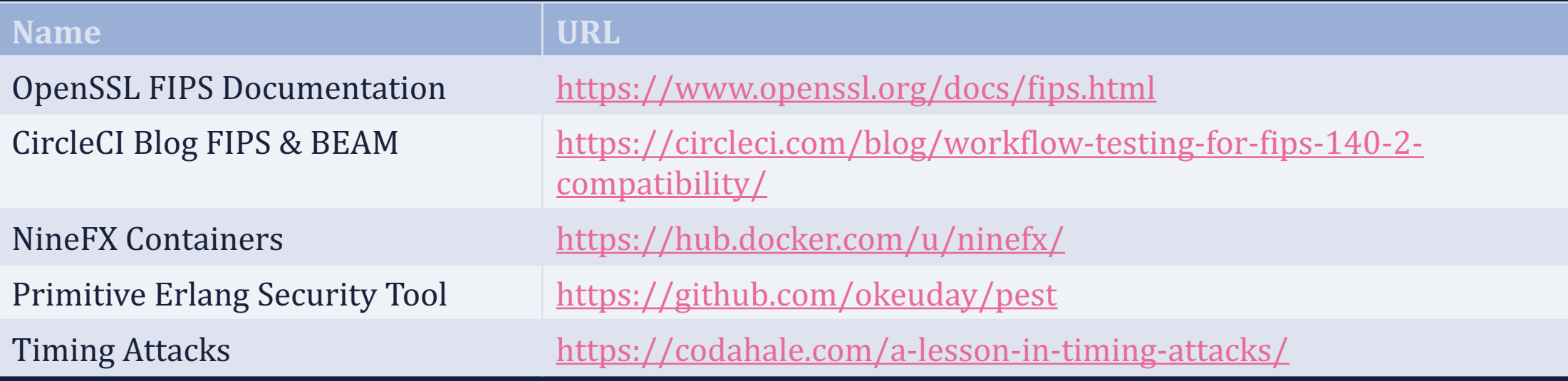

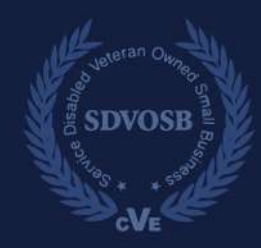

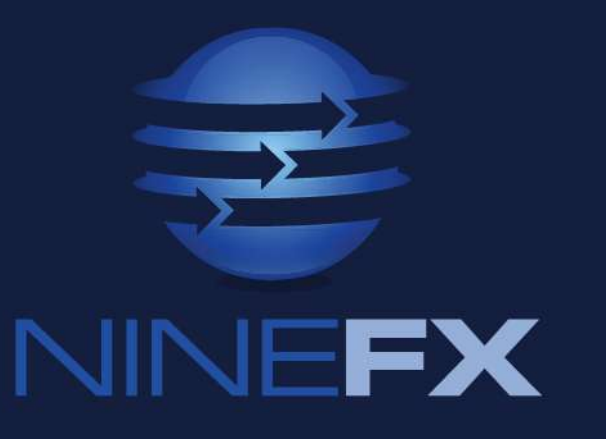

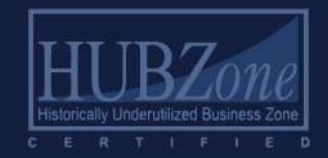

#### **Thanks!**

drew.varner@ninefx.com

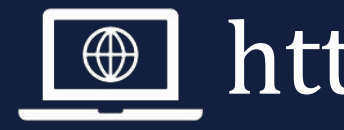

https://www.ninefx.com

@ varnerac